## Adapter Application Code

Jim Fawcett

Design Patterns, Fall 2018

### Application Specific Class Adapter

- Adapts Msg-Passing Comm to std::ostream interface
- Use in logger
	- Uses multiple streams
	- This adaption lets it log to other processes or machines using std::ostream interface, i.e., operator<< or write

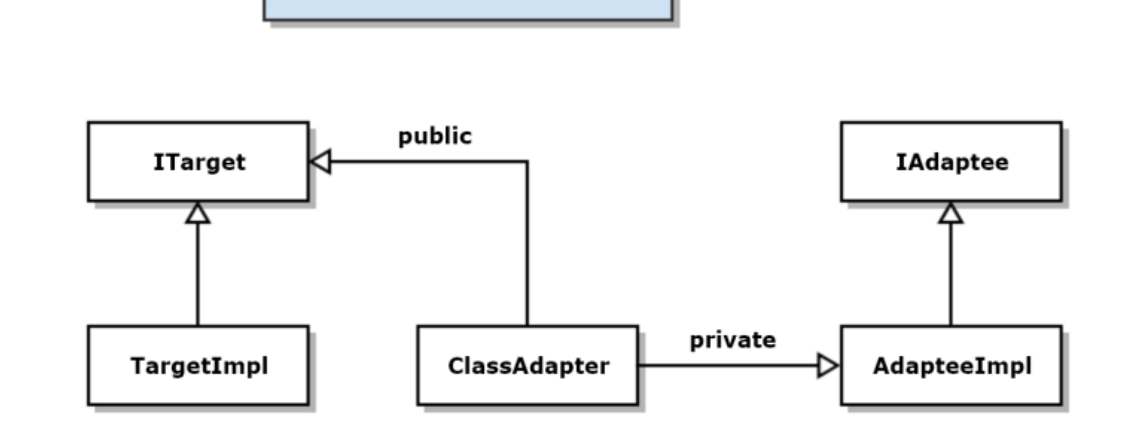

**Class Adapter** 

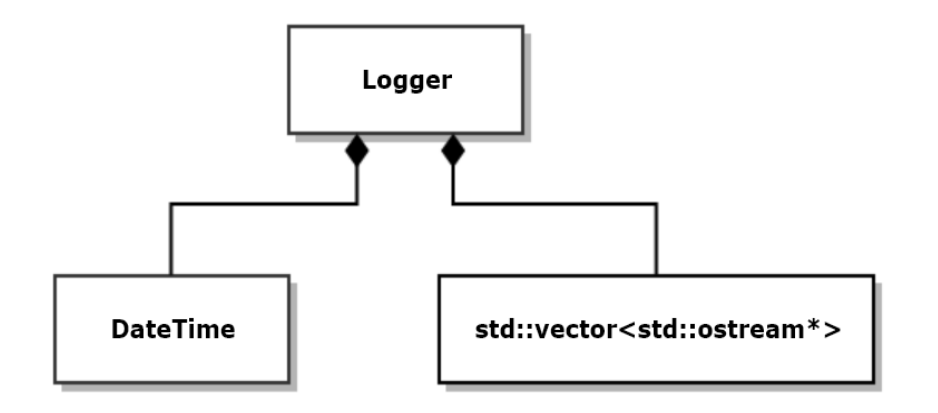

# Logging Application

- Accepts multiple streams that implement std::ostream interface
- Will adapt Msg-Passing Comm to use std::ostream interface
- Can then log from one process to another

### Singleton Logger supports multiple streams

```
class Logger
 {
                                                                             Logger
   using Streams = std::vector<std::ostream*>;
   using Terminator = std::string;
 public:
   void addStream(std::ostream* pStream)
                                                                DateTime
                                                                                   std::vector<std::ostream*>
   {
     streams .push back(pStream);
   }
   bool removeStream(std::ostream* pStream)
   {
     Streams::iterator iter = std::find(streams .begin(), streams .end(), pStream);
     if (iter != streams .end())
     {
       streams .erase(iter);
       return true;
     }
     return false;
   }
```
### Singleton Logger supports multiple streams

```
void writeHead(const std::string& msg)
   {
     for (auto pStrm : streams)
     {
       *pStrm_ << msg.c_str() << " : ";
       *pStrm_ << DateTime().now() << trm_.c_str();
     }
   }
   void write(const std::string& text)
   {
     for (auto pStrm : streams)
       *pStrm_\langle\langle text.c_str() \langle\langle trm_.c_str();
   }
   void writeTail(const std::string& msg = "end of log")
   {
     for (auto pStrm : streams)
       *pStrm_ << msg.c_str();
   }
```
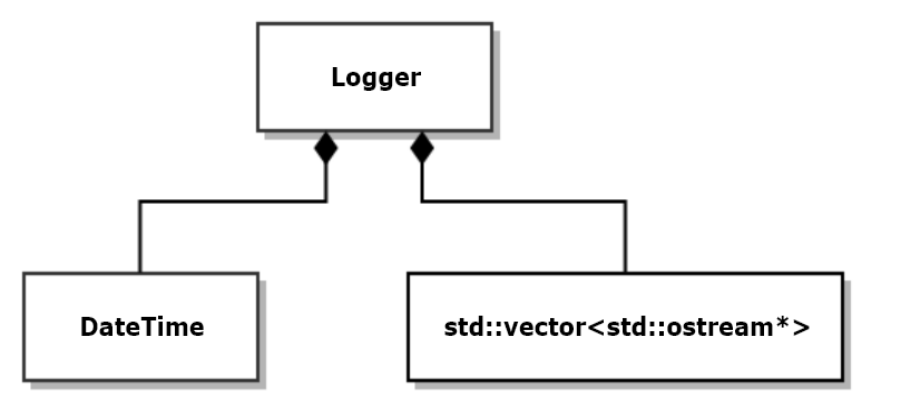

### Singleton Logger

#### // Thread-safe singleton access:

- // Does not attempt to improve performance by double-check locking
- // That may fail occasionally, in C++, due to caching of instance\_.
- // Since accesses are rare, usually only a very few times per
- // execution, performance degradation is very small.

```
static Logger* getInstance()
{
  std::lock guard<std::mutex> lck(mtx);
  if (instance_ == nullptr)
  {
    instance_ = new Logger;}
  return instance_;
}
```

```
Logger(const Logger&) = delete;
Logger& operator=(const Logger&) = delete;
```
#### private:

```
Logger() 
{
  addStream(&std::cout);
}
static Logger* instance ;
static std::mutex mtx;
Streams streams_;
```
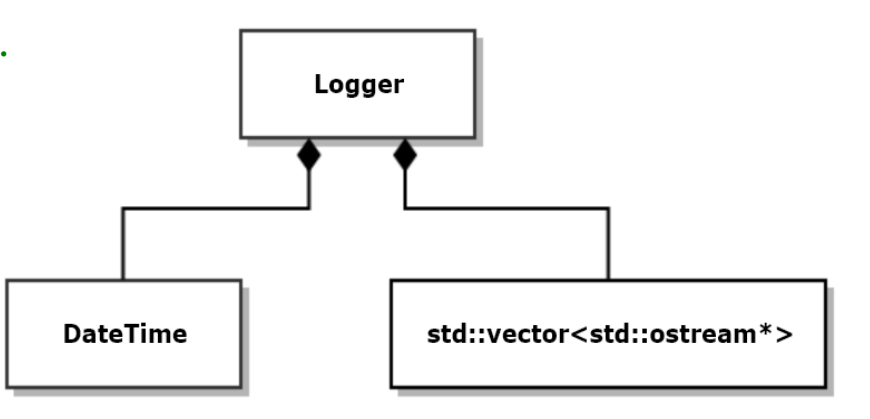

### Singleton Logger Demo Output

```
Demonstrating Singleton Logger
    =============================
Observed singleton behavior
logging to console and ..\LogFile.txt
Demonstration Log : Tue Sep 18 16:35:27 2018
 Hi from main
 hi again
end of log
displaying contents of ..\LogFile.txt
Demonstration Log : Tue Sep 18 16:35:27 2018
 Hi from main
  hi again
end of log
```
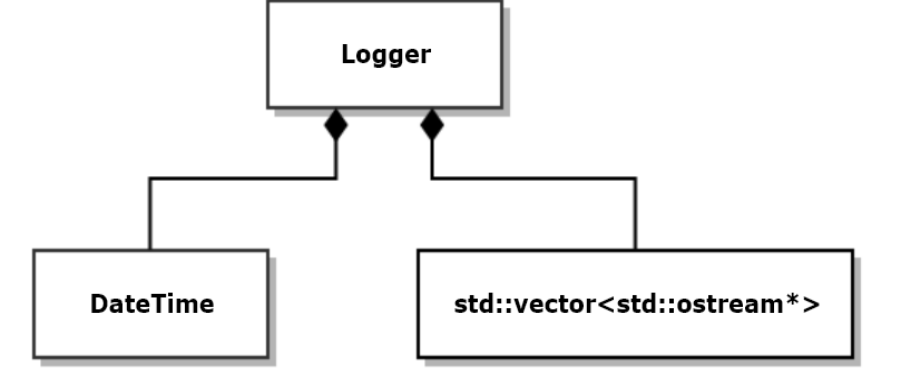

Press any key to continue  $\ldots$ 

# Adapt Msg-Passing Comm

- Adapt Comm to std::ostream
- Can then log to another process, using ostream interface, but passing messages behind the curtain.
- One hurdle:
	- std::ostream doesn't have any virtual functions to override
	- std::streambuf to the rescue. It has virtual methods and std::ostream is just a wrapper that uses the std::streambuf for all the real work.
	- So, we adapt std::streambuf.

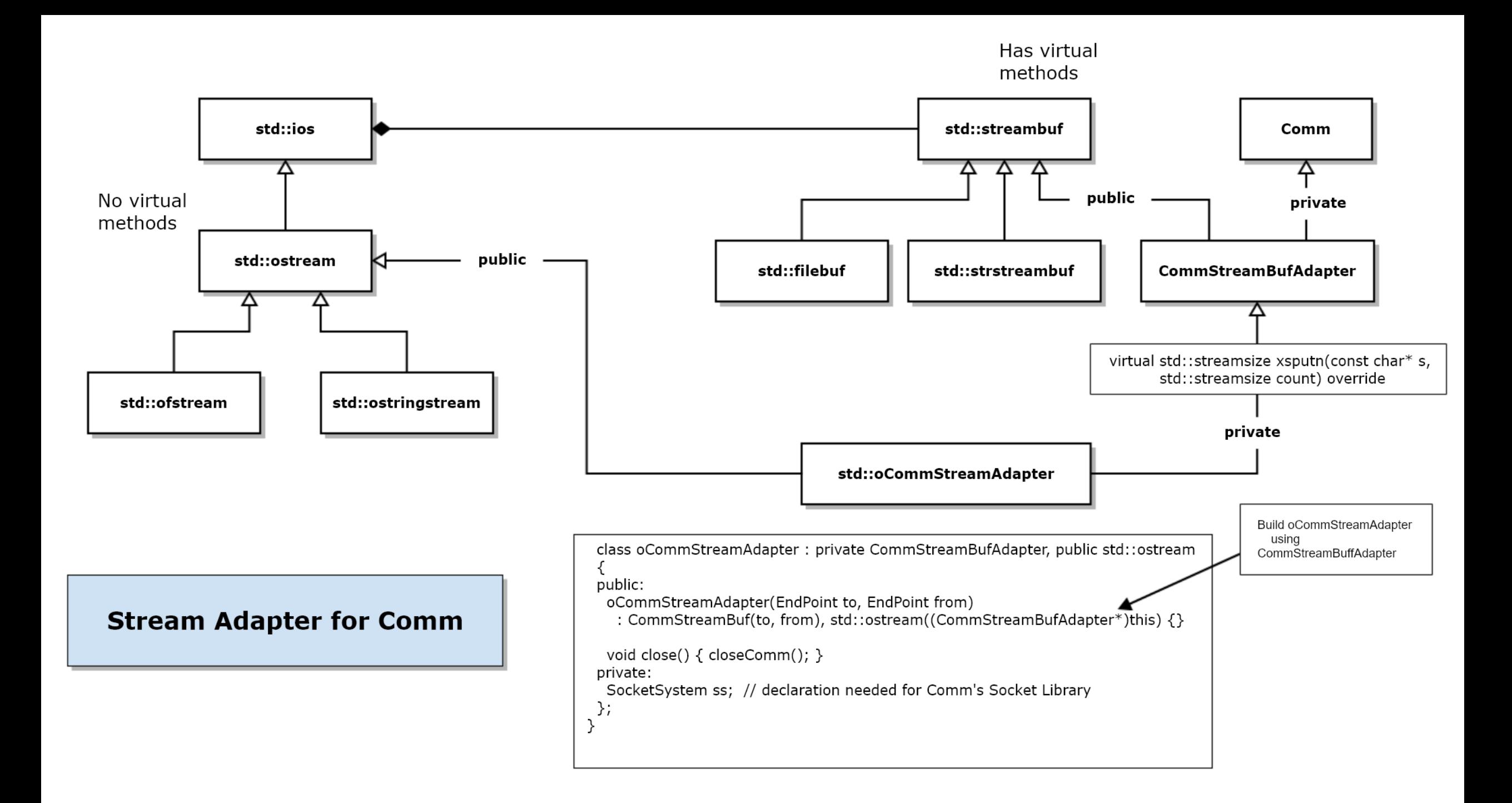

```
methods
///////////////////////////////////////////////////////////////////
                                                                                           std::streambuf
                                                                                                             Comm
// CommStreamBufAdapter class
                                                                                            444
 // - class adapter
                                                                                                              ☎
 // - adapts Comm to act like a std::streambuf
                                                                                                  public
                                                                                                              private
 class CommStreamBufAdapter : public std::streambuf, private Comm
                                                                                                      CommStreamBufAdapter
                                                                                std::filebuf
                                                                                          std::strstreambuf
 {
 public:
   CommStreamBufAdapter(EndPoint to, EndPoint from) : to_(to), from_(from), Comm(from)
   {
     start(); // start local comm running
   }
   virtual ~CommStreamBufAdapter() {}
   virtual std::streamsize xsputn(const char* s, std::streamsize count) override
   {
     // xsputn accepts characters from any of the ostream (non-virtual) methods
     Message msg = makeMessage(to_, from_, s); // make message using stream chars
     postMessage(msg); // post it to Comm
     return count;
   }
   void closeComm() { stop(); }
 private:
   EndPoint to_;
   EndPoint from_;
 };
```
Has virtual

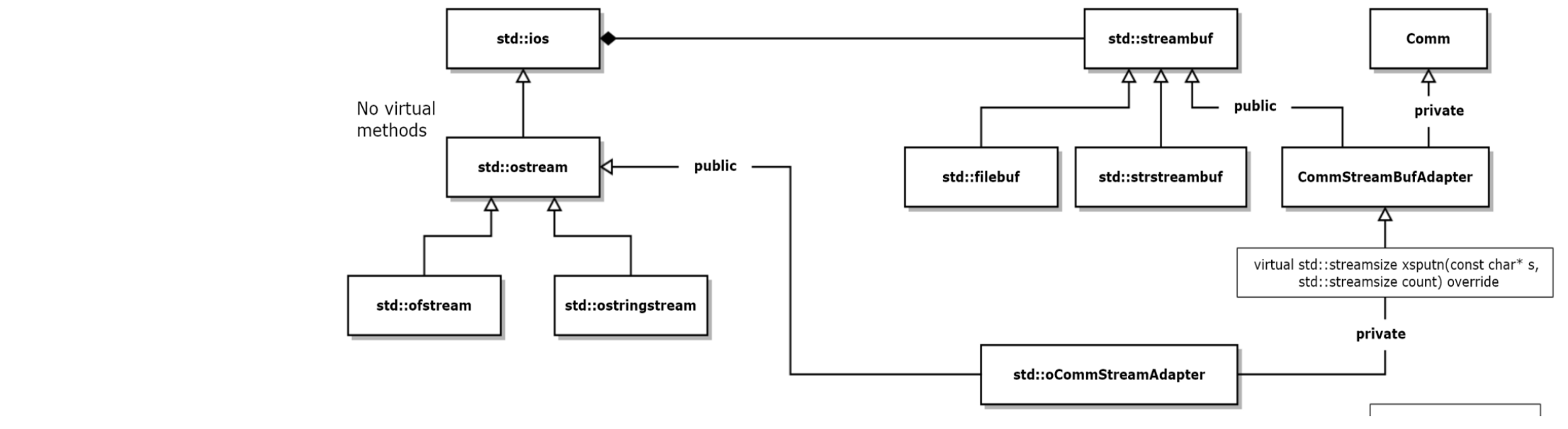

///////////////////////////////////////////////////////////////////

```
// oCommStreamAdapter class
```
// - uses adapted streambuf in its internal inherited ostream

```
class oCommStreamAdapter : private CommStreamBufAdapter, public std::ostream
{
public:
  oCommStreamAdapter(EndPoint to, EndPoint from) 
    : CommStreamBufAdapter(to, from), std::ostream((CommStreamBufAdapter*)this) {}
  void close() { closeComm(); }
private:
  SocketSystem ss; // declaration needed for Comm's Socket Library
};
```
# That's It!

- Just a tiny bit of code to adapt Comm to std::ostream.
- Comm does all the heavy TCP work.
- std::ostream handles writes and insertions using our adapted std::streambuf
- Piece of Cake!

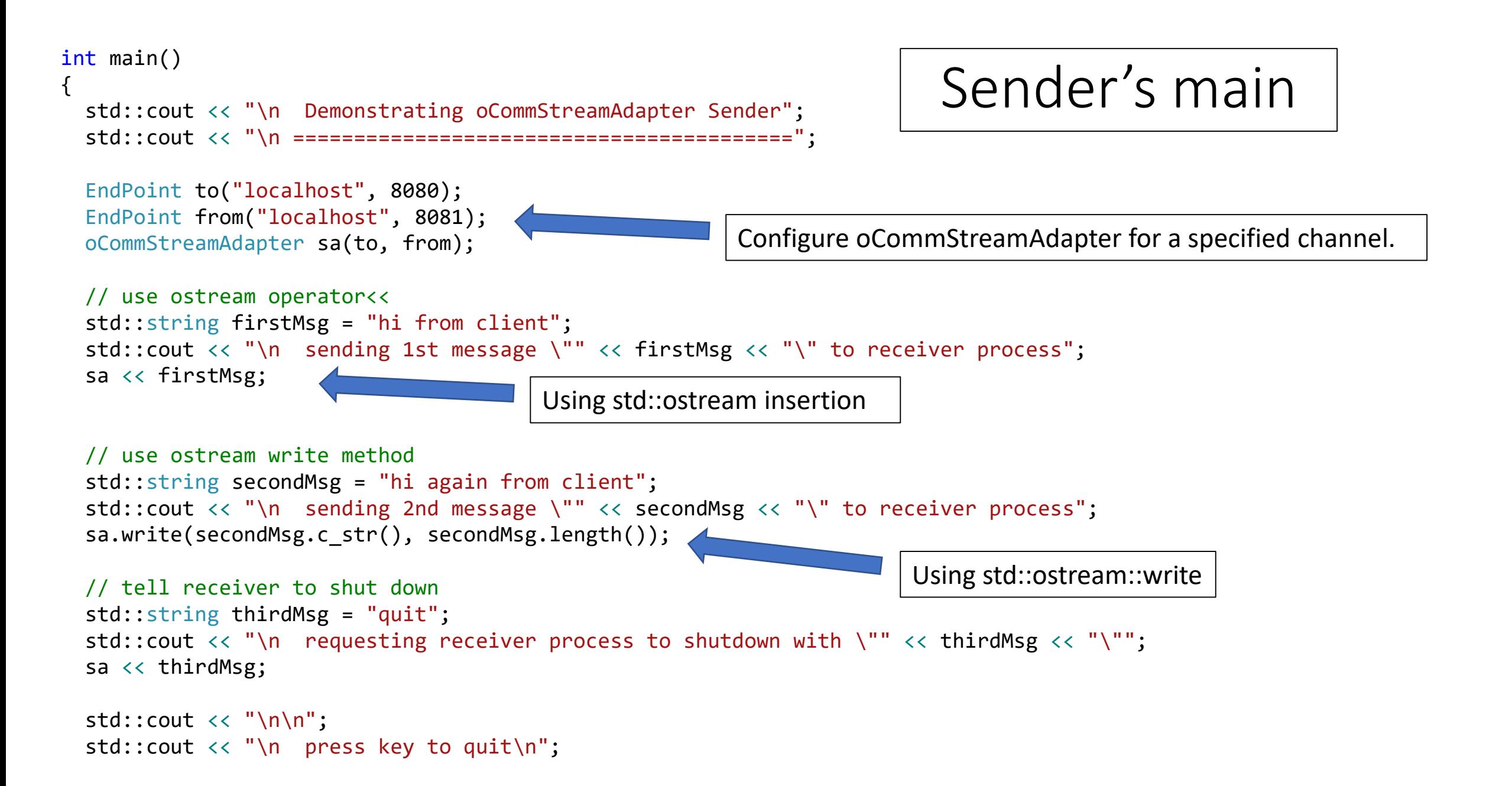

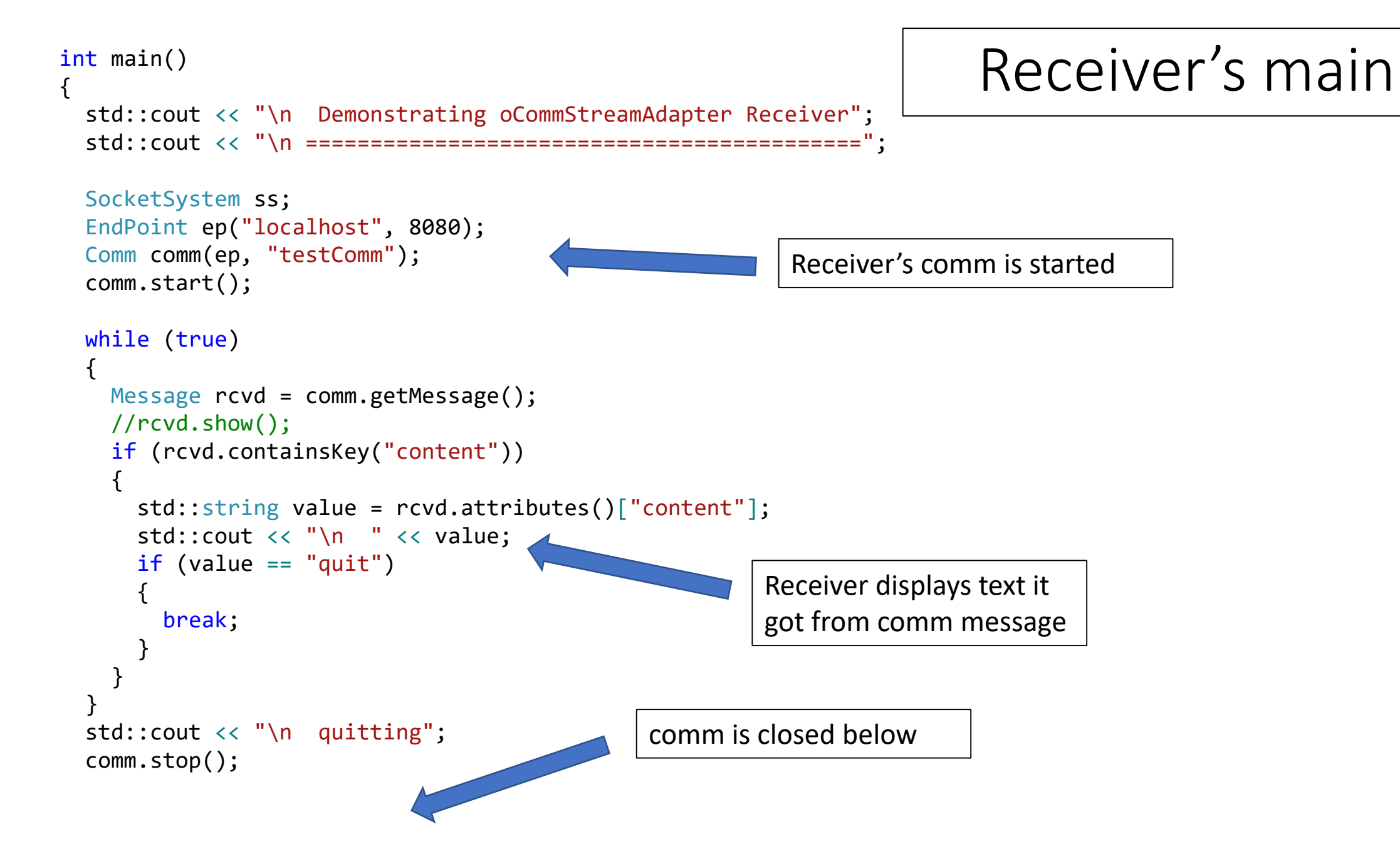

### Sender process logging to Receiver process

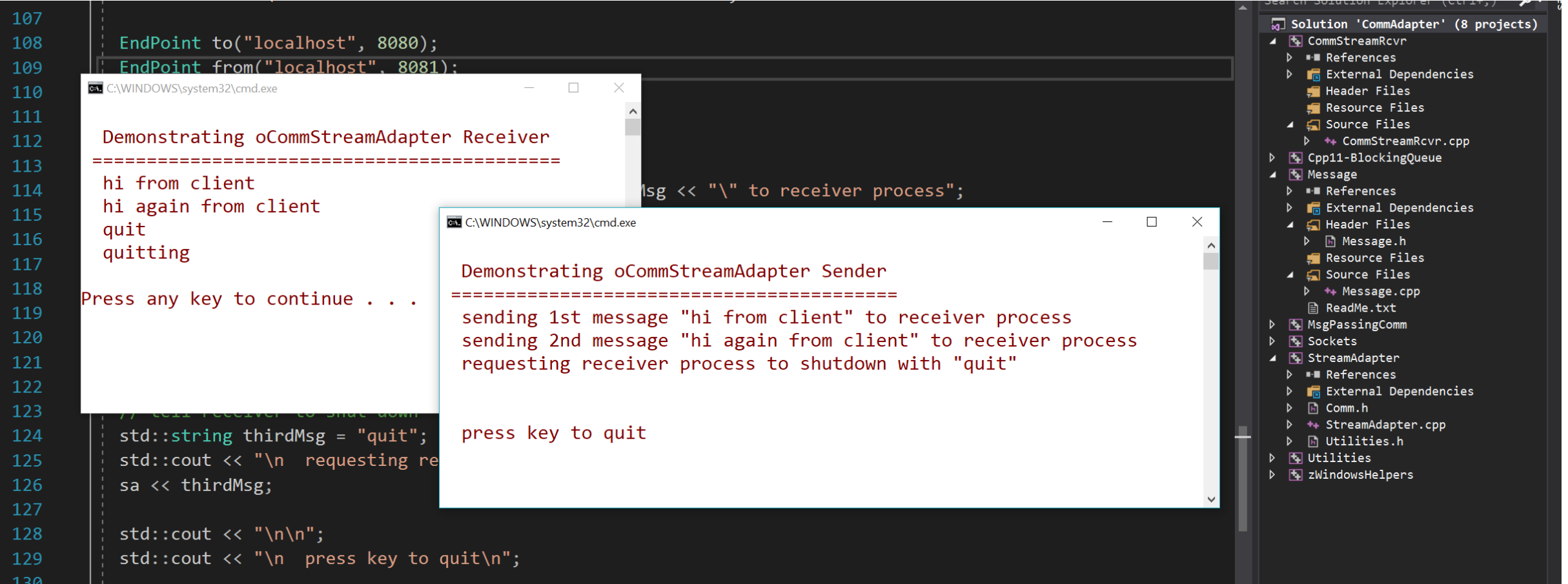

## That's All Folks!